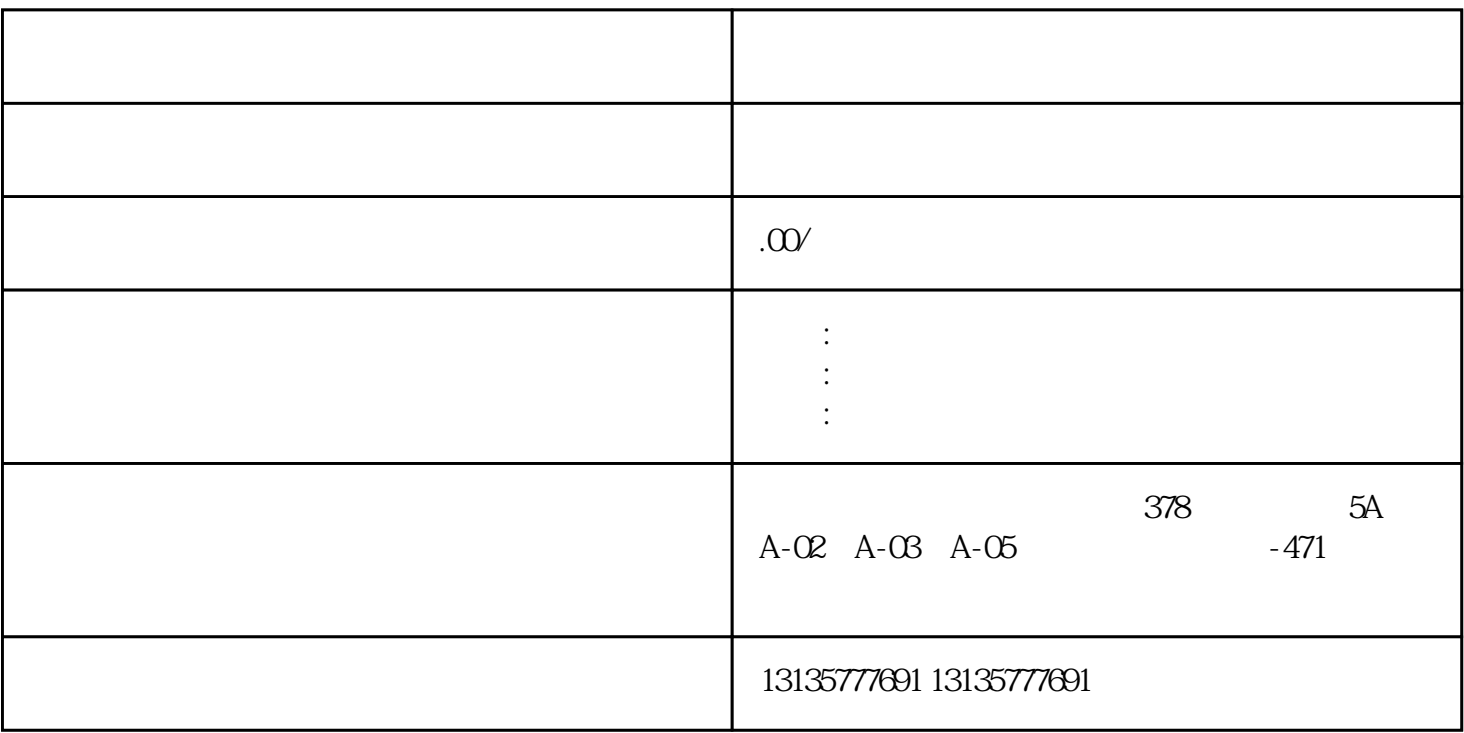

 $7.$ 

 $\sim$  2

 $\pm 1$ 

 $MC$ 

 $\mathcal{L}_{\text{max}}$ 

 $1-2$ 

 $MC$ 

 $\frac{3}{2}$